# Τα 7 Βήματα Υλοποίησης της Διαδικασίας Αξιολόγησης

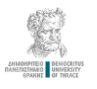

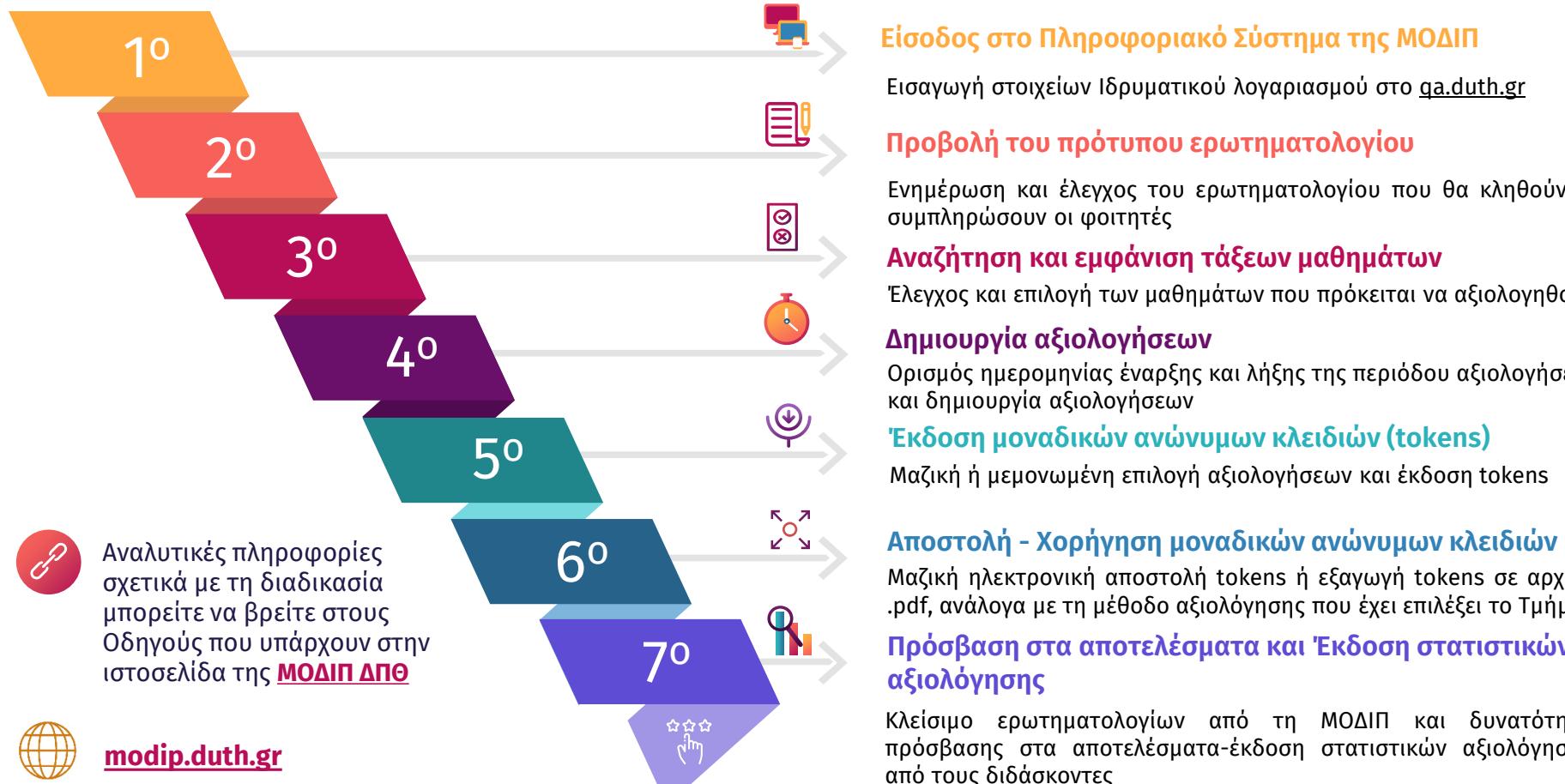

#### Είσοδος στο Πληροφοριακό Σύστημα της ΜΟΔΙΠ

Εισαγωγή στοιχείων Ιδρυματικού λογαριασμού στο <qa.duth.gr>

### Προβολή του πρότυπου ερωτηματολογίου

Ενημέρωση και έλεγχος του ερωτηματολογίου που θα κληθούν να συμπληρώσουν οι φοιτητές

#### Αναζήτηση και εμφάνιση τάξεων μαθημάτων

Έλεγχος και επιλογή των μαθημάτων που πρόκειται να αξιολογηθούν

#### Δημιουργία αξιολογήσεων

Ορισμός ημερομηνίας έναρξης και λήξης της περιόδου αξιολογήσεων και δημιουργία αξιολογήσεων

#### Έκδοση μοναδικών ανώνυμων κλειδιών (tokens)

Μαζική ή μεμονωμένη επιλογή αξιολογήσεων και έκδοση tokens

Μαζική ηλεκτρονική αποστολή tokens ή εξαγωγή tokens σε αρχείο .pdf, ανάλογα με τη μέθοδο αξιολόγησης που έχει επιλέξει το Τμήμα

## ο Πρόσβαση στα αποτελέσματα και Έκδοση στατιστικών αξιολόγησης

Κλείσιμο ερωτηματολογίων από τη ΜΟΔΙΠ και δυνατότητα πρόσβασης στα αποτελέσματα-έκδοση στατιστικών αξιολόγησης